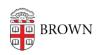

Knowledgebase > Teaching Learning and Research > Courses@Brown > Courses@Brown for Faculty > Faculty: Advertise your Course on Courses@Brown

## Faculty: Advertise your Course on Courses@Brown

Stephanie Obodda - 2016-03-14 - Comments (0) - Courses@Brown for Faculty

Please see the attached PDF for notes.

## **Attachments**

• FacultyCoursesatBrown.pdf (4.16 MB)